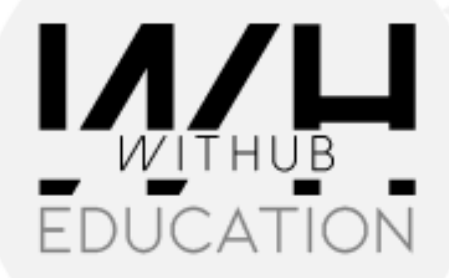

 $\overline{U}$ 

**CURSO EXCEL BÁSICO-AVANZADO** 

## **TEMARIO**

- **1. Estructura e interfaz de Excel**
- **2. Datos numéricos, formulas, referencias relativas y absolutas / área de impresión**
- **3. Funciones para empezar a manejar Excel**
- **4. Funciones de la hoja de Excel**
- **5. Formatos que se pueden aplicar en una hoja de Excel**
- **6. Insertando Imágenes, Iconos, formas, Smart art**
- **7. Plantillas de excel**
- **8. Gráficos en excel, conexión entre diseños (columnas y círculos)**
- **9. Área de impresión, ajustada, perfectamente ajustada**
- **10. Comportamiento de una lista de excel, lista dinámica y funciones**
- **11. Estructura de una lista de Excel y organización de datos**
- **12. Filtro y organización de datos**
- **13. Aplicando formatos de listas y encontrando duplicados**
- **14. Magnifica función de BDSUMA, BDPROMEDIO Y VALIDACION DE DATOS**
- **15. Subtotales en función y en una lista de Excel**
- **16. Tabla dinámica de Excel**
- **17. Graficas dinámicas**
- **18. Power pivot**
- **19. Power Map**
- **20. Funciones condicionales BUSCARV Y BUSCARH**
- **21. Funciones de texto**
- **22. Protección de celdas, hojas y libros de Excel**
- **23. Auditoria de formulas**
- **24. Análisis de hipótesis**
- **25. SOLVER (Funcionamiento y ejercicios)**
- **26. MACROS Y VBA**

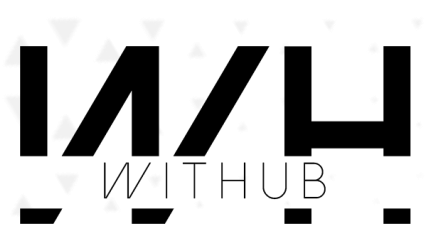